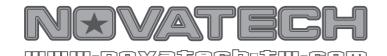

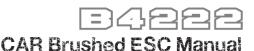

# Specification

1. Input Voltage: 7.2V~8.4V(NI-CD/MH) 7.4V(LI-PO) 6.6V(LI-FE)

1.Cell number NiCd/NiMH:6 or7 (7.2V/8.4V), but there is no integrated LiPo low voltage protection!

2.Cell number LiPo: 2 (7.4V) 3.Cell number LiFe: 2 (6.6V)

2. Output: Forward Rating 70A Peak: 500A/10 Sec, Backward Rating: 100A (FET specified)

Steady current(forwards) :5 minutes/70A, 30 seconds/80A,1 second/106A Steady current(Back ward):5 minutes/35A, 30 seconds/40A,1 second/53A

3.Out max power:504w BEC 5V 1A (MAX 1.5A)

4.Size/Weight: 33.4mmx34.5mm×27.5mm/50g

5.Motor limit:15 turns [≤7.2V(6 cells)], 17 turns[8.4V(7 cells)]

6.Pulse frequency: 1 KHz

#### Low power battery auto-cut off

| Battery Volt | 7.2V       | 7.4V         | 6.6V    |
|--------------|------------|--------------|---------|
| AUTO         | Initial De | tected volta | ge x70% |
| NI-CD/NI-MH  | 5.4V       |              |         |
| LI-PO        |            | 6.5V         |         |
| LI-FE        |            |              | 4.8V    |

#### Over tempcrature protection

Motor will be intermittently turned off & on when the temperature reaches around  $(98 + -3 \sim 5)^{\circ}$ c

### ESC wiring diagram

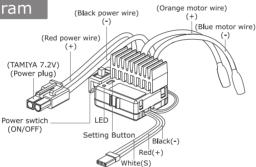

Receiver plug, plug into CH2. Polarities only match with JR & Futaba receiver. Be careful to check for other brand receivers before plugging.

### Test of throttle direction coincidence

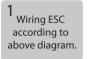

2 Switch on the transmitter.

ESC denotes a sound and starts setting neutral.

Denoted by another confirmation sound after succeed in setting neutral.

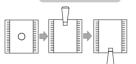

Neutral→forward→backward

Refer to the left test sequence right above setting is completed Push the throttle trigger forwards, quickly pull the throttle trigger backwards & hold it. If the system keeps braking, the throttle direction test is ok. Otherwise, if it drives reversely, the throttle and ESC forward direction does not coincide with each other. Change the throttle reversing switch of the transmitter, turn off & then turn on the ESC power again will correct the problem.

|     | Neutral | Forward              | Full throttle |
|-----|---------|----------------------|---------------|
| LED | Yellow  | Red blinking<br>fast | Red           |

| Brake                  | Full Braking |
|------------------------|--------------|
| Red blinking<br>Slowly | Red          |

| Backward               | Full throttle |
|------------------------|---------------|
| red blinking<br>Slowly | Red           |

#### Warning

- 1. Avoid touching ESC heat sink or motor casing right after operation for not burning your body or skin.
- 2. To avoid poor contact or overheat melting of connector and power abnormal cut off be sure to always use better current rated connector & wires while replacing the original ESC connector or elongating the connecting wires,
- 3. Connect the battery pack just before driving, disconnect & take it out of the car immediately after termination. Don't solder ESC wires directly to the battery. A proper connector is a must to be used in between.
- 4. Always make sure connecting the ESC to a proper power source that has the correct voltage & polarity. Incorrect voltages or reversed polarity will damage the ESC. Don't solder ESC wires directly to the battery. A proper connector is a must to be used in between.

## Set process

Led indication: Red for selection of setting mode.,

Yellow for selection of mode parameter

Set Detail: (Number of 

= Blinking times, for example

 $\bullet$  = 1 time,

| Setting mo                         | de (Red) |                    |                                                                |  |
|------------------------------------|----------|--------------------|----------------------------------------------------------------|--|
| Mode select Led Setting mode (Red) |          | Setting mode (Red) | Selection of mode parameter                                    |  |
| Red                                |          | Reverse Power      | 4 phase (OFF LO MI HI)                                         |  |
| Red                                |          | Start Power        | 4 phase (Starting power from lowest to highest proportionally) |  |
| Red                                | 000      | Drag Break         | 4 phase (Breaking power from lowest to highest proportionally) |  |
| Red                                | ••••     | Battery Type       | 4 phase (Auto Ni-cd/Ni-MH Li-po 7.4V Li-Fe 6.6V)               |  |

| Setting mode (Yellow) |          |          |            |       |
|-----------------------|----------|----------|------------|-------|
|                       | •        | ••       | •••        | ••••  |
| Reverse Power         | OFF      | LO       | MI         | HI    |
| Start Power           | Standard | LO       | MI         | HI    |
| Drag Break            | OFF      | LO       | MI         | HI    |
| Battery type          | AUTO     | NI-CD/MH | LI-PO 7.4V | LI-Fe |

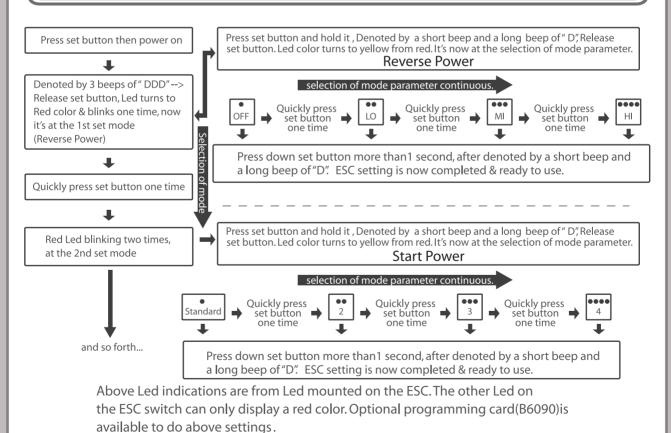